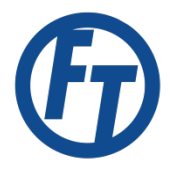

**Purpose** To change a password when disconnected from the Forsyth Tech network

**Start** Any time you need to reset an expired password while off campus.

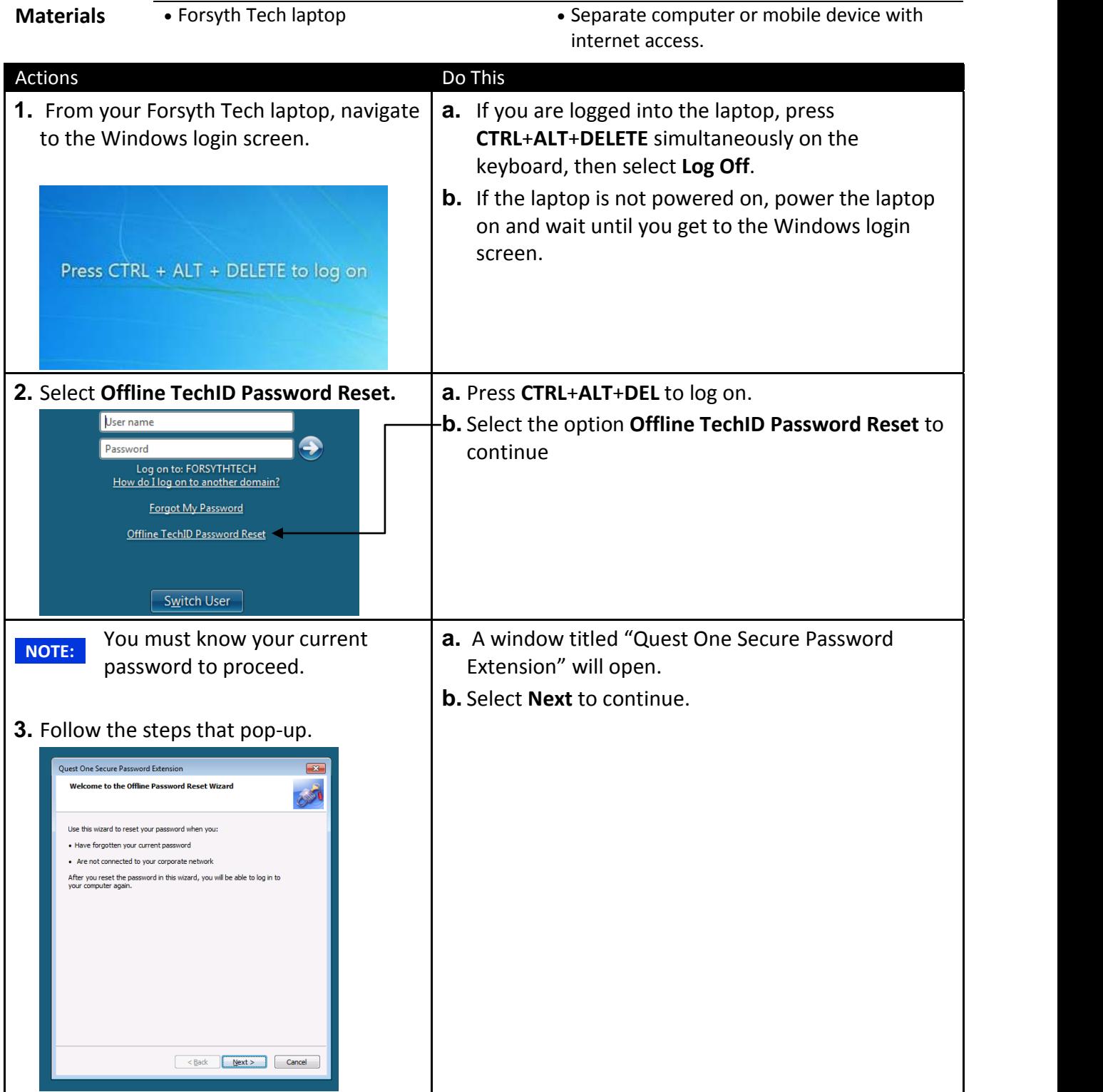

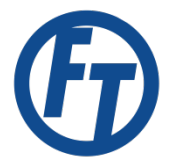

## Offline Laptop Password Reset

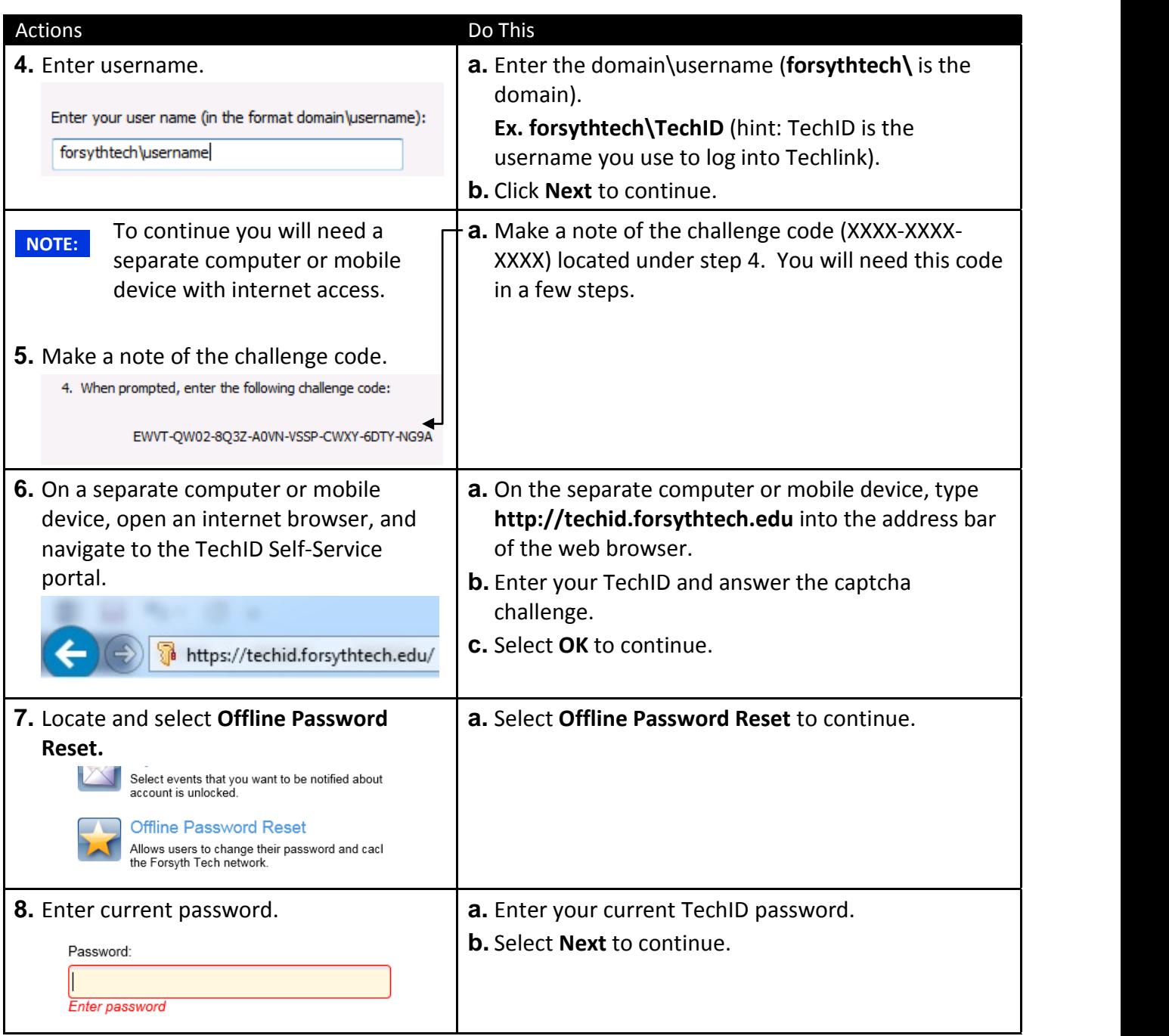

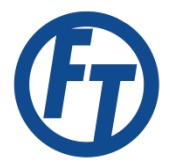

## Offline Laptop Password Reset

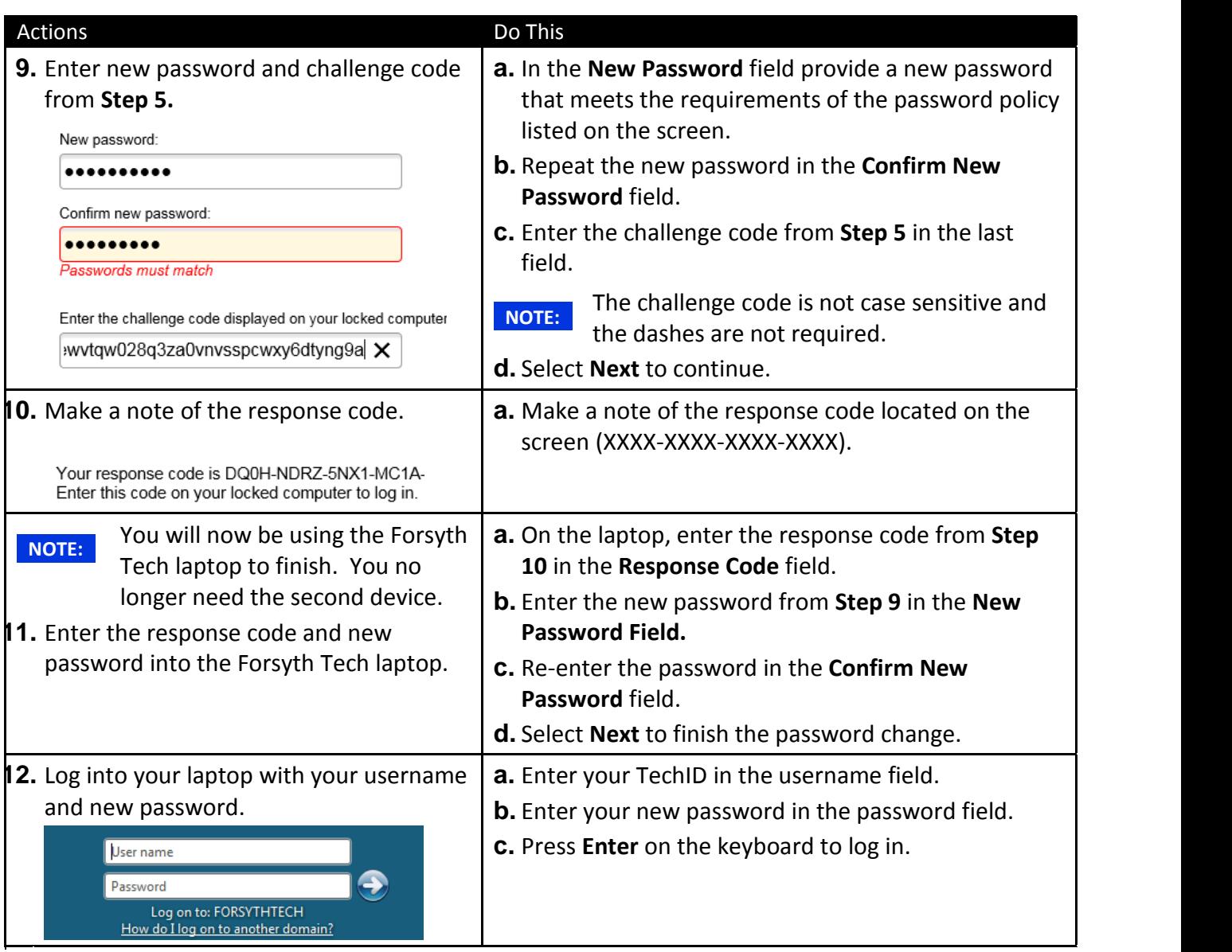

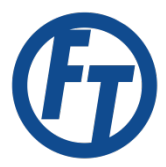

## Change Log

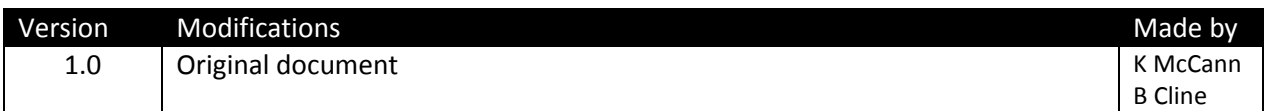